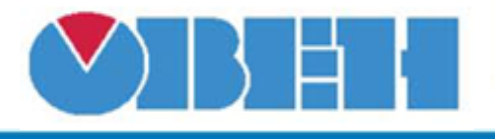

## **Сохранить (fSave)**

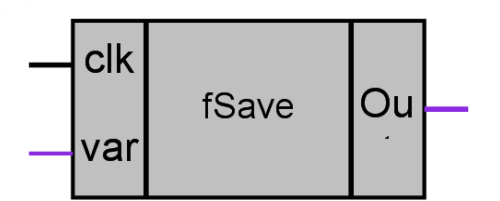

Рисунок 1 – Условное обозначение

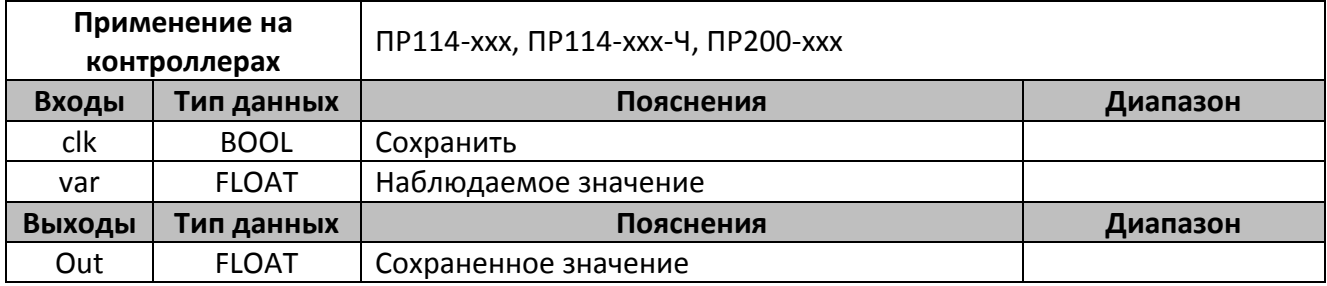

## **Описание работы макроса**

Макрос позволяет сохранить промежуточное значение измерения для дальнейшей обработки. Сохранение происходит по переднему фронту сигнала на входе clk.

Для значений с плавающей запятой.

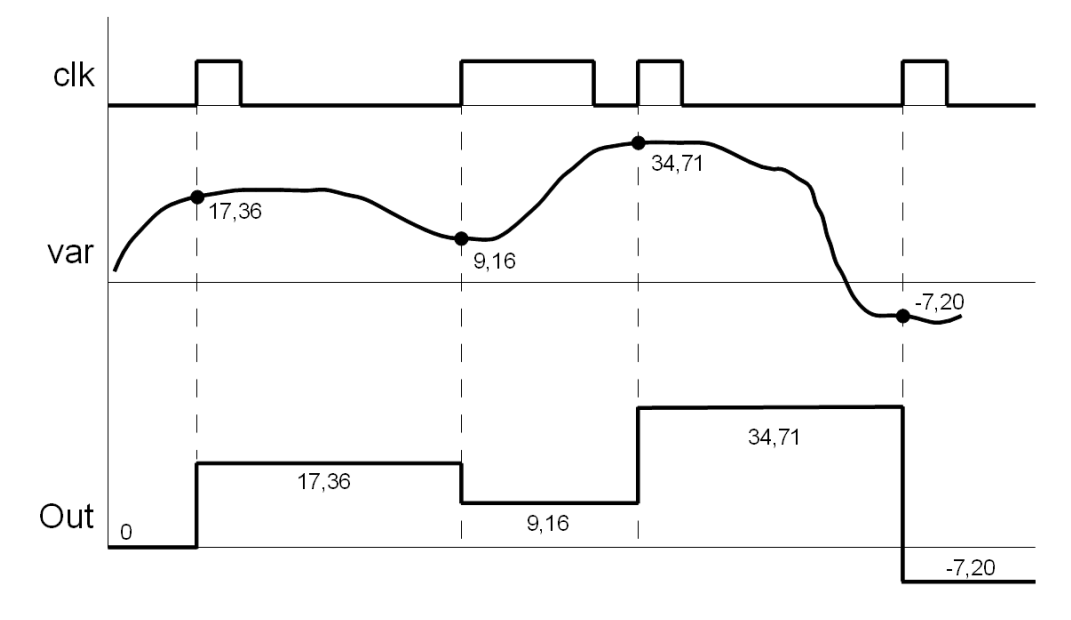

Рисунок 2 – График работы макроса fSave

## **Область применения макроса:**

Анализ динамики процесса

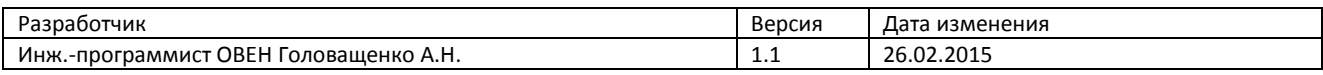